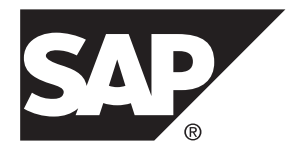

# **New Features Bulletin SAP Replication Server® Options 15.7.1 SP200**

Linux, Microsoft Windows, and UNIX

DOCUMENT ID: DC01004-01-1571200-01

LAST REVISED: March 2014

Copyright © 2014 by SAP AG or an SAP affiliate company. All rights reserved.

No part of this publication may be reproduced or transmitted in any form or for any purpose without the express permission of SAP AG. The information contained herein may be changed without prior notice.

Some software products marketed by SAP AG and its distributors contain proprietary software components of other software vendors. National product specifications may vary.

These materials are provided by SAP AG and its affiliated companies ("SAP Group") for informational purposes only, without representation or warranty of any kind, and SAP Group shall not be liable for errors or omissions with respect to the materials. The only warranties for SAP Group products and services are those that are set forth in the express warranty statements accompanying such products and services, if any. Nothing herein should be construed as constituting an additional warranty.

SAP and other SAP products and services mentioned herein as well as their respective logos are trademarks or registered trademarks of SAP AG in Germany and other countries. Please see [http://www.sap.com/corporate-en/legal/copyright/](http://www.sap.com/corporate-en/legal/copyright/index.epx#trademark) [index.epx#trademark](http://www.sap.com/corporate-en/legal/copyright/index.epx#trademark) for additional trademark information and notices.

# **Contents**

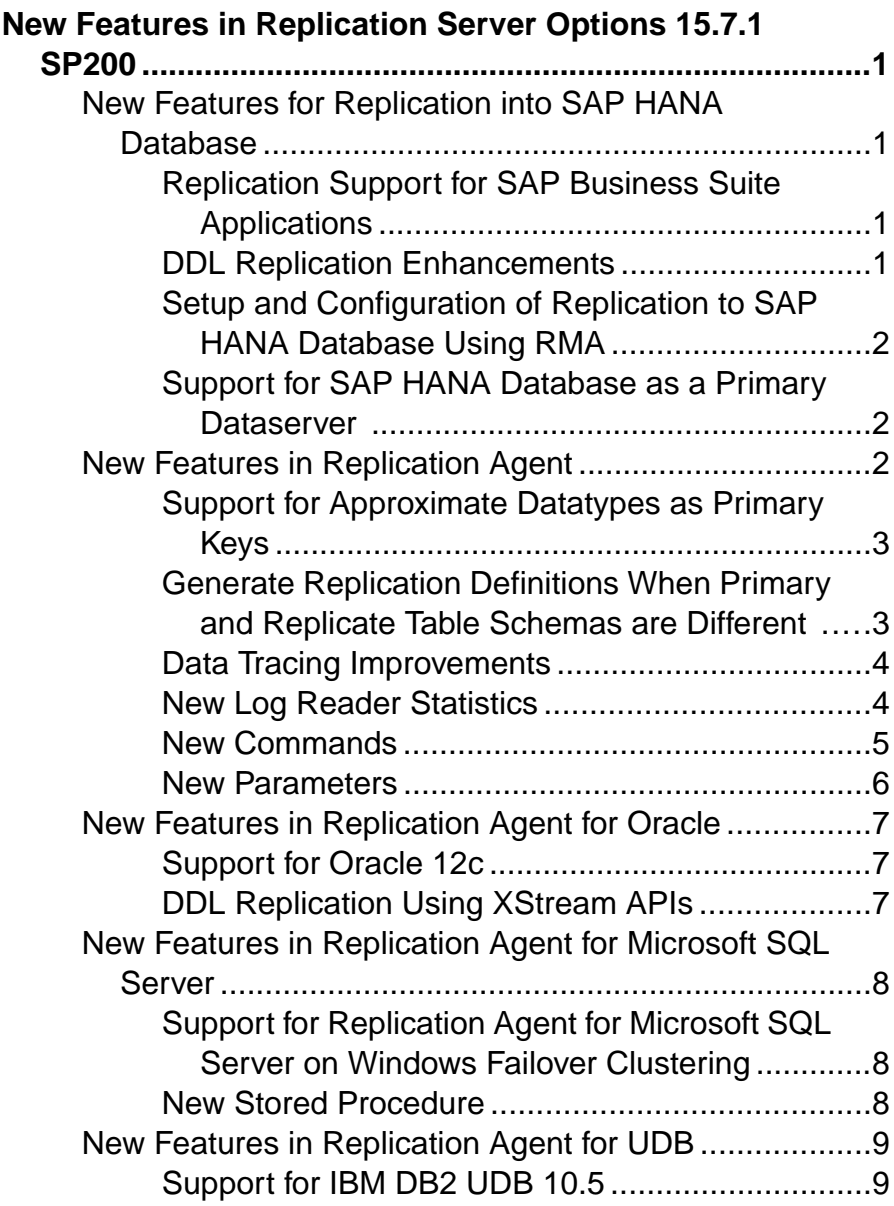

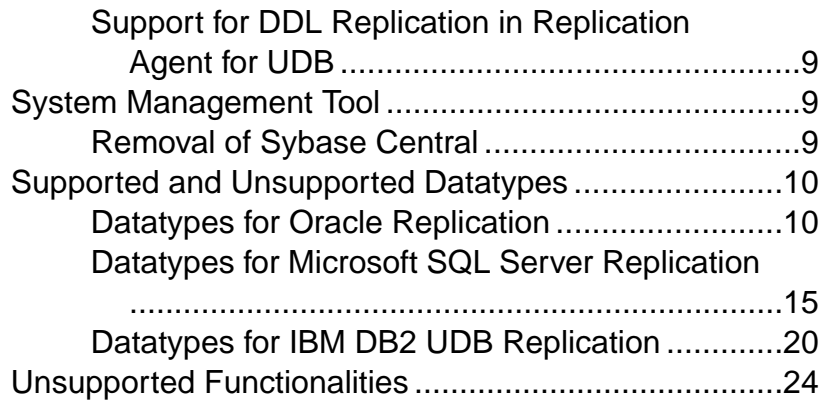

# <span id="page-4-0"></span>**New Features in Replication Server Options 15.7.1 SP200**

Learn about the new features in SAP® Replication Server® Options 15.7.1 SP200 and its component, Replication Agent™.

# **New Features for Replication into SAP HANA Database**

Replication Agent 15.7.1 SP200 includes several enhancements that support SAP HANA® database replication.

# **Replication Support for SAP Business Suite Applications**

Replication Agent supports replication into the SAP HANA database from SAP Business Suite applications running on Oracle, IBM DB2 UDB, or Microsoft SQL Server.

See Replication Server Quick Start Guide for SAP HANA Database and Replication Server Heterogeneous Replication Guide.

# **DDL Replication Enhancements**

Replication Agent and SAP® Replication Server® support replication of several data definition language (DDL) commands in a heterogeneous replication environment when the replicate is an SAP HANA database.

Replication Agent and Replication Server supports replication of these DDL commands into SAP HANA database when the primary database is Oracle, Microsoft SQL Server, or DB2 UDB:

- **create table**
- **alter table** (**add column** or **drop column**)
- **rename table**
- **drop table**

With this enhancement, Replication Server automatically alters the database replication definition to reflect any DDL changes in a database that is marked for replication at the database level,if database replication definition is defined with the **auto\_update\_table\_list** or **auto\_extend\_table\_list** parameter. For example, if a database is marked for replication and a table is subsequently added to the database, replication is automatically established for the newly added table.

Note that a table that is created, altered, renamed, or dropped is not normalized by the table replication definition except for the replicate table owner, if:

- <span id="page-5-0"></span>• The replicate table owner defined is in the table replication definition, and
- The replicate site is subscribed to the table replication definition.

See:

- SAP Replication Server Reference Manual > Replication Server Commands > create database replication definition.
- SAP Replication Server Heterogeneous Replication Guide > SAP HANA Database as Replicate Data Server > DDL Replication in Heterogeneous Replication Environment.

#### **Setup and Configuration of Replication to SAP HANA Database Using RMA**

Replication Management Agent (RMA) is a distributed management agentthat you can use to set up and manage replication from any supported databases to an SAP HANA database.

RMA supports automated setup, configuration and materialization, monitoring, and administration of an SAP Business Suite or non-Business Suite system.

Using RMA, you can set up replication for these primary databases to a replicate SAP HANA database:

- IBM UDB DB2
- Microsoft SQL Server
- Oracle

RMA also supports replicating an ERP database from any of the supported databases. For instructions about setting up replication using RMA, see the *Replication Management Agent* Configuration and Users Guide.

# **Support for SAP HANA Database as a Primary Dataserver**

You can use the Replication Agent for SAP HANA database to configure, manage, and deploy a replication model that replicates data from a primary to a replicate SAP HANA database.

Replication Agent for SAP HANA, which runs inside a Replication Management Agent (RMA) container, performs initial data extraction and load, and also replicates data changes on the primary SAP HANA server to the replicate SAP HANA server.

For instructions about installing and deploying a replication model, see the *Replication Agent* for SAP HANA Database Configuration and Users Guide.

# **New Features in Replication Agent**

Replication Agent includes several enhancements in version 15.7.1 SP200.

# <span id="page-6-0"></span>**Support for Approximate Datatypes as Primary Keys**

The Replication Agent 15.7.1 SP200 now uses approximate datatypes as primary keys in a replication definition.

In SAP replication technology, double, float, and real datatypes are considered as approximate values, which require some level of precision rounding.

For example, an approximate value of 1.234567890 on machine A isrounded to 1.234567900 on machine B. If you replicate an **update** statement at machine A by issuing: update mytable where  $\text{coll} = '1.234567890'$ 

The **update** statement executes successfully at machine A; but the Replication Agent doest not update any rows at machine B because 1.234567890 does not equal 1.2345678900.

By default in earlier versions, SAP Replication Server excluded approximate datatype (float, real, and double) columns from the replication definition.

In earlier versions of Replication Agent, if you issue **rs\_create\_repdef** with these primary table values:

```
create table(pkey1 int primary key, pkey2 float primary key, col3
varchar(300))
```
The resulting replication definition included only  $pkev1$  in the primary key definition; pkey2 was excluded.

With Replication Agent 15.7.1 SP200, you can use the **repdef allow approx pkey** configuration parameter to override the default **rs\_create\_repdef** behavior. When **repdef\_allow\_approx\_pkey** is true, both pkey1 and pkey2 columns are included in the replication definition.

The **repdef** allow approx pkey configuration parameter is supported by primary IBM DB2 UDB, Microsoft SQL Server, and Oracle databases.

See *rs\_create\_repdef* in the *Replication Agent Reference Manual.* 

### **Generate Replication Definitions When Primary and Replicate Table Schemas are Different**

Use **rs\_repdef\_schema\_map** before generating replication definitions if the primary and replicate table schemas are different.

In earlier versions, if the primary and replicate table schemas were different, you had to manually create replication definitions. Now, you can use **rs\_repdef\_schema\_map** with the **add** option before using these commands to generate replication definitions:

- **rs\_create\_repdef**
- **pdb\_setreptable** when the configuration parameter **pdb\_auto\_create\_repdefs** is **true**.

See Replication Agent Reference Manual.

#### <span id="page-7-0"></span>**Example:**

If *user1* is the primary table schema and *user2* is the replicate table schema, execute **rs** repdef schema map with the add option:

rs repdef schema map add, user1, user2

For any automatically generated replication definition, Replication Agent generates the syntax:

```
create replication definition [replication definition name]
with primary at [primary database name]
with primary table named user1.primary table name
with replicate table named user2.primary table name
```
#### **Data Tracing Improvements**

You can now set trace filters to log only the information that matches the user-defined filters in the Replication Agent system trace logs.

Trace filters make debugging easier by reducing the amount of data that is logged in the Replication Agent log files.

In Replication Agent 15.7.1SP200 you can settrace filters for Log Transfer Language (LTL) only.

See trace filter in the Replication Agent Reference Manual.

#### **New Log Reader Statistics**

The **ra\_statistics** command returns additional log reader statistics for Microsoft SQL Server and Oracle databases.

| <b>Statistic</b>                                | <b>Description</b>                               |
|-------------------------------------------------|--------------------------------------------------|
| (Microsoft SQL Server only) Estimated time to   | The approximate scan time in seconds to reach    |
| the end of the log (sec)                        | the end of the transaction log                   |
| (Microsoft SQL Server only) Approximate num-    | The approximate number of log operations that    |
| ber of log operations to scan                   | are to be scanned                                |
| (Oracle XStream only) Last scanned record loca- | The last scanned record retrieved from an Oracle |
| tor                                             | XStream outbound server                          |

**Table 1. Log Reader Statistics**

See **ra\_statistics** in the *Replication Agent Reference Manual.* 

# <span id="page-8-0"></span>**New Commands**

New Replication Agent commands.

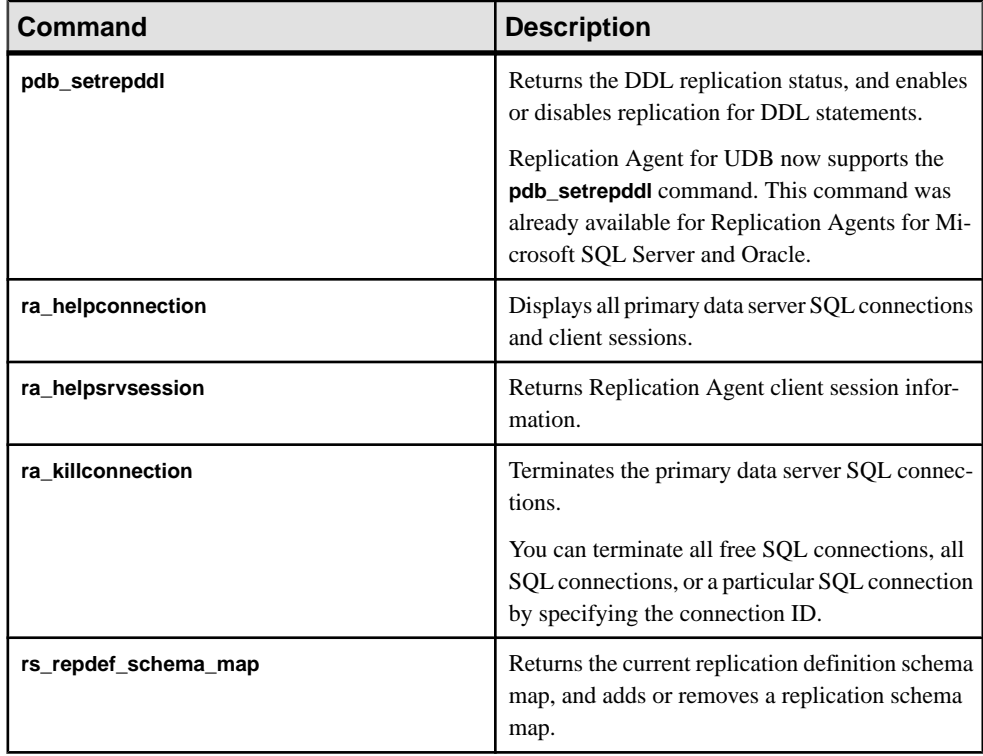

See the Replication Agent Reference Manual.

# <span id="page-9-0"></span>**New Parameters**

New Replication Agent parameters.

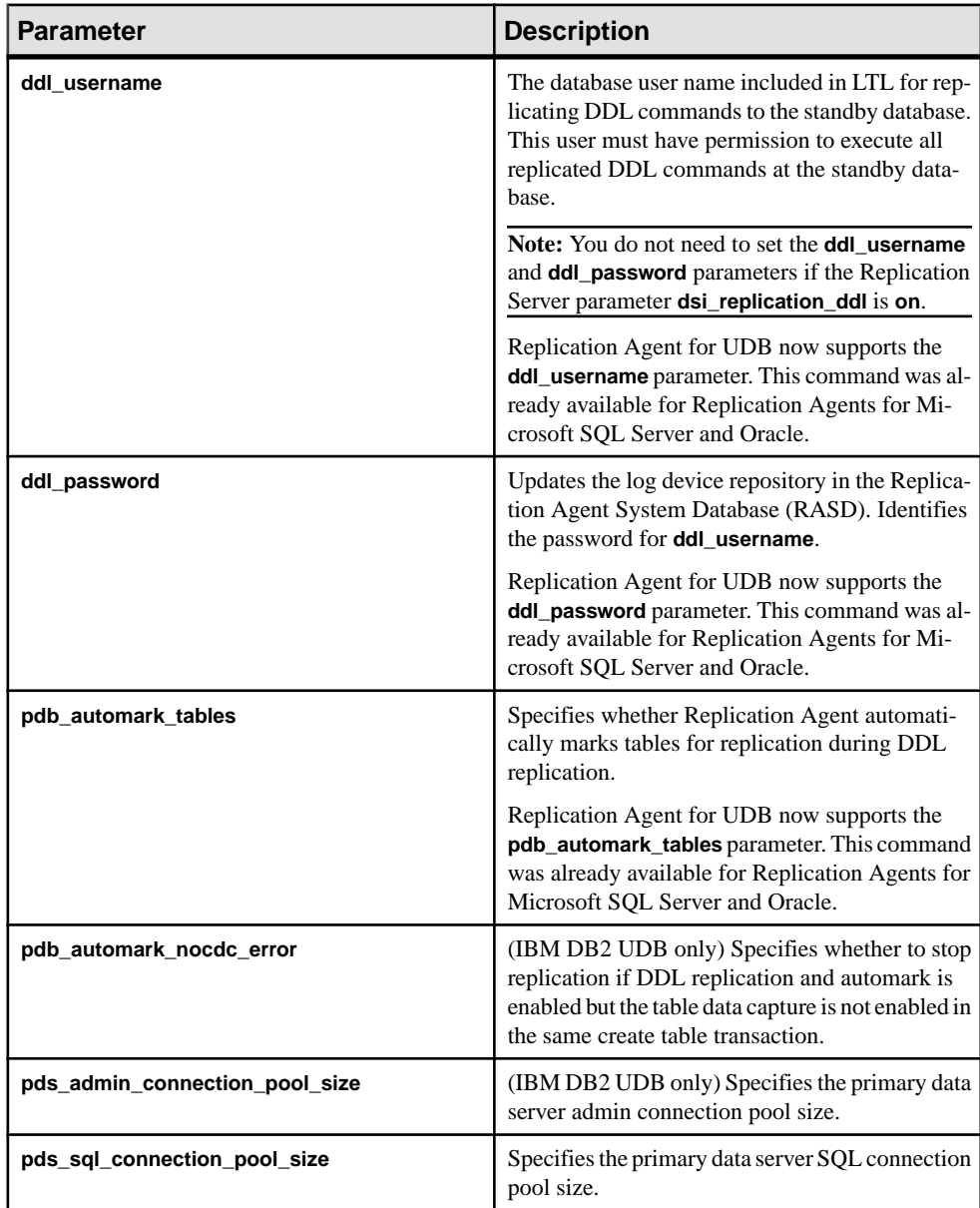

<span id="page-10-0"></span>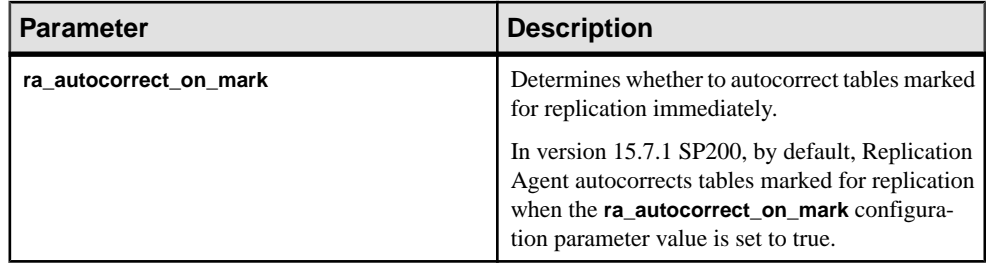

See the Replication Agent Reference Manual.

# **New Features in Replication Agent for Oracle**

Replication Agent for Oracle includes several enhancements in version 15.7.1 SP200.

### **Support for Oracle 12c**

Replication for Oracle 15.7.1SP200 now supports Oracle 12c database atthe same functional level of Oracle 11g.

The Replication Agent for Oracle Log Reader component with LogMiner requires the **GRANT LOGMINING to <pds\_username>** administrative permission to read from Oracle 12c transaction logs. If the **GRANT LOGMINING to <pds\_username>** permission is granted, do not grant **SELECT ON V\_\$LOGMNR\_LOGS** and **SELECT ON V\_\$LOGMNR\_CONTENTS** permissions separately.

See the Replication Agent 15.7.1 SP200 Primary Database Guide.

# **DDL Replication Using XStream APIs**

The Replication Agent for Oracle Log Reader now supports data definition language (DDL) statements only in an Oracle-to-Oracle replication environment using XStream APIs.

Use the **pdb\_setrepddl** to view the DDL replication status, and to enable or disable replication of DDL statements.

Replication Agent for Oracle supports these DDL configuration parameters:

- **pdb\_auto\_alter\_repdefs**
- **pdb\_automark\_tables**
- **lr\_send\_trunc\_partition\_ddl**
- **ddl\_password**
- **ddl\_username**

See Replication Agent Reference Manual.

# <span id="page-11-0"></span>**New Features in Replication Agent for Microsoft SQL Server**

Replication Agent for MicrosoftSQL Server includesseveral enhancementsin version 15.7.1 SP200.

## **Support for Replication Agent for Microsoft SQL Server on Windows Failover Clustering**

You can now set up Replication Agent for Microsoft SQL Server 15.7.1 SP200 on a shared disk, and add it as a generic application on the Windows Server Failover Clustering (WFSC) cluster.

In the WFSC cluster setup, Replication Agent for Microsoft SQL Server supports only the instance-level high availability cluster configuration for Microsoft SQL Server database. Replication Agent does not support the database-level high availability (an availability group) cluster configuration.

See Setting Up Replication Agent for Microsoft SOL Server on Windows Server Failover Clustering in the Replication Agent Primary Database Guide.

#### **New Stored Procedure**

Replication Agent for Microsoft SQL Server introduces the **sp\_SybTruncateTable** stored procedure to supporttruncation of tables marked for replication from SAPenterprise resource planning (ERP) or any applications.

Earlier versions of Replication Agent for Microsoft SQL Server does not support truncation of tables marked for replication from any applications due to the MicrosoftSQL Server database limitation.

In 15.7.1 SP200, you can execute the **sp\_SybTruncateTable** stored procedure to truncate tables marked for replication from SAP enterprise resource planning (ERP) applications. When you issue **sp. SybTruncateTable**, the stored procedure turns off the replication flag for the marked tables temporarily, issues the **truncate table** command, and then turns on the replication flag.

The SAP ERP system that uses Replication Agent for Microsoft SQL Server for replication requires the latest patch of the SAP Kernel that has the **sp\_SybTruncateTable** stored procedure.

See SAP Note 1972365 – Retry on error 4711: [https://css.wdf.sap.corp/sap/support/notes/](https://css.wdf.sap.corp/sap/support/notes/1972365) [1972365](https://css.wdf.sap.corp/sap/support/notes/1972365) for the SAP Kernel download and installation instructions.

The **sp SybTruncateTable** stored procedure is installed during first-time initialization with **server** admin init. The truncate table DDL statements are always sent to SAP Replication Server as data manipulation language (DML) transactions.

<span id="page-12-0"></span>See The sp\_SybTruncateTable Stored Procedure in the Replication Agent Primary Database Guide.

# **New Features in Replication Agent for UDB**

Replication Agent for UDB includes several enhancements in version 15.7.1 SP200.

### **Support for IBM DB2 UDB 10.5**

Replication Agent supports replication from IBM DB2 UDB 10.5 at the IBM DB2 UDB 9.7 functional level.

### **Support for DDL Replication in Replication Agent for UDB**

Replication Agent for UDB now supports replication of several DDL commands.

- **create table**
- **alter table** (**add column**)
- **rename table**
- **drop table**

When you create a new table, and if **pdb\_automark\_tables** is true, Replication Agent for UDB automatically marks the table for replication.

For automatic marking of tables to succeed, you must manually set the value of the table **DATA CAPTURE** option to **DATA CAPTURE CHANGES** in the same transaction as the **create table** DDL command. Otherwise, Replication Agent for UDB logs an error message in the system log and in the NOCDCERRORTRC trace log for this event, along with the name of the newly created table. Replication Agent for UDB continues replicating all tables that are marked for replication.

To troubleshoot errors when Replication Agent for UDB fails to replicate DDL commands for a newly created table, see Troubleshooting DDL Replication Failure in Replication Agent for UDB in the Replication Agent Administration Guide.

# **System Management Tool**

You can use the SAP<sup>®</sup> Control Center to manage your replication system and environment.

# **Removal of Sybase Central**

Sybase Central is no longer available from any SAP or Sybase Web site. Use SAP Control Center to manage your replication environment.

See SAP Control Center for Replication.

# <span id="page-13-0"></span>**Supported and Unsupported Datatypes**

Supported and unsupported datatypes in Replication Server Options 15.7.1 SP200.

## **Datatypes for Oracle Replication**

Supported and unsupported datatypes for replicating into and out of Oracle.

#### Replicating Datatypes into Oracle

These SAP (formerly Sybase) datatypes are supported or unsupported by ExpressConnect for Oracle for replicating into Oracle.

| <b>Datatype</b>       | <b>Supported</b>  | <b>Unsupported</b> |
|-----------------------|-------------------|--------------------|
| SAP (formerly Sybase) | bigint            | bigdatetime        |
|                       | integer           | bigtime            |
|                       | smallint          |                    |
|                       | tinyint           |                    |
|                       | decimal           |                    |
|                       | numeric           |                    |
|                       | unsigned bigint   |                    |
|                       | unsigned integer  |                    |
|                       | unsigned smallint |                    |
|                       | unsigned tinyint  |                    |
|                       | unichar           |                    |
|                       | univarchar        |                    |
|                       | unitext           |                    |
|                       | float             |                    |
|                       | double            |                    |
|                       | real              |                    |

**Table 2. ExpressConnect Supported and Unsupported SAP Datatypes**

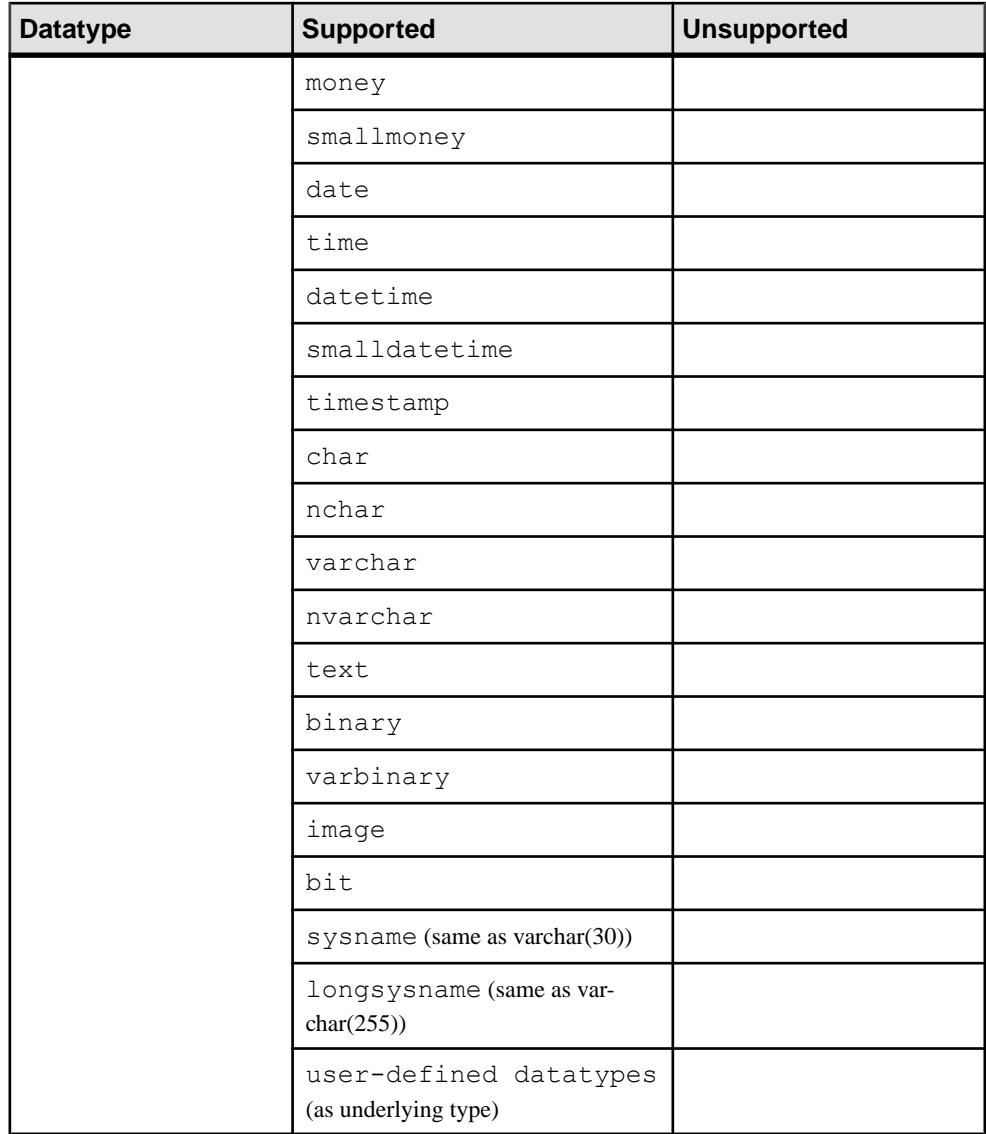

These Oracle datatypes are supported or unsupported by ExpressConnect for Oracle for replicating into Oracle.

**Table 3. ExpressConnect Supported and Unsupported Oracle Datatypes**

| Datatype | <b>Supported</b>          | Unsupported       |
|----------|---------------------------|-------------------|
| Oracle   | anydata (limited support) | Associative array |

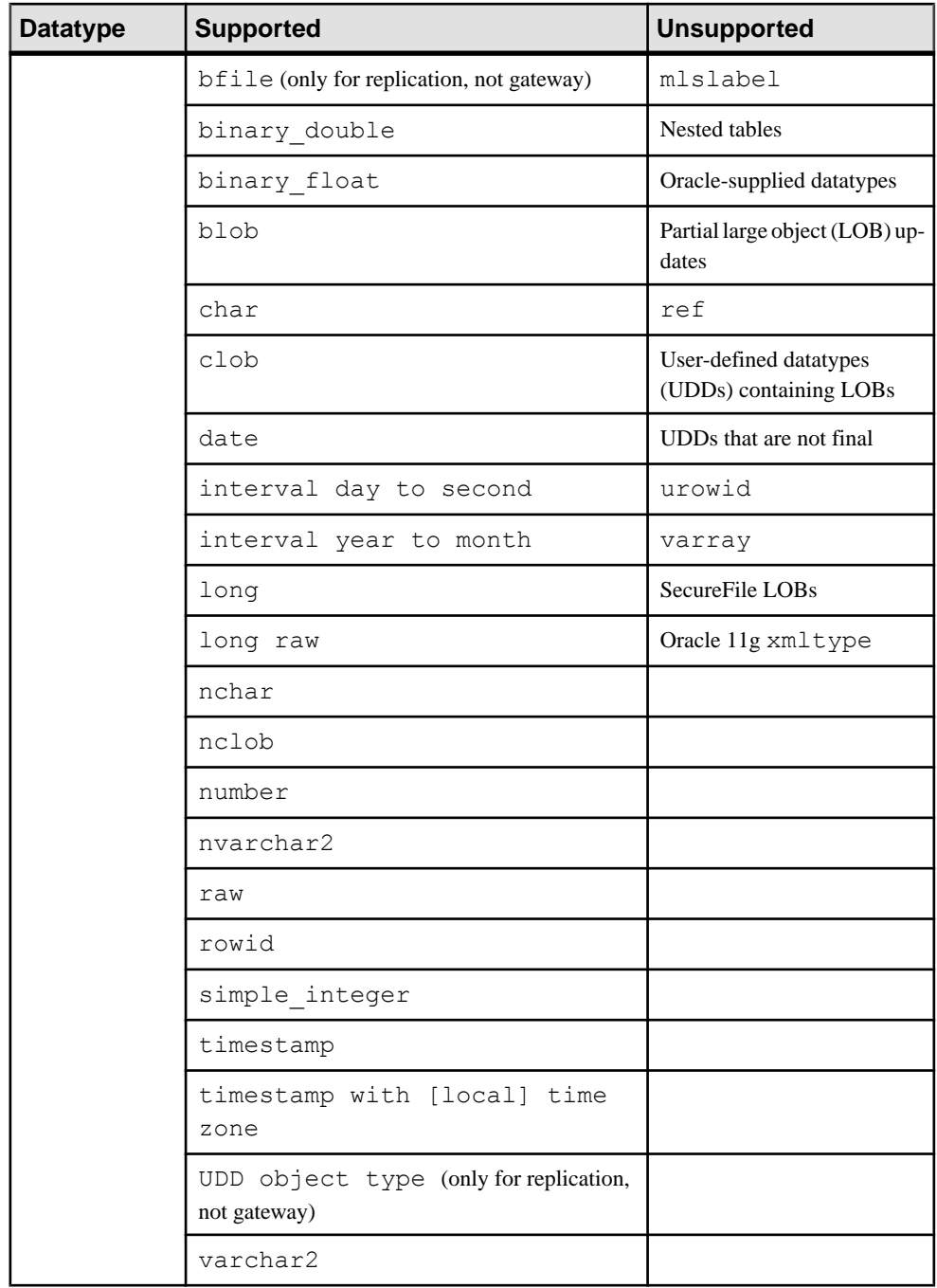

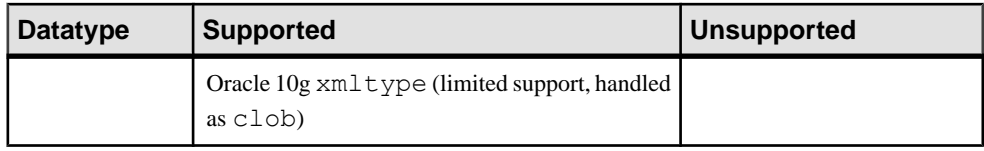

#### Replicating Datatypes out of Oracle

These Oracle datatypes are supported or unsupported by Replication Agent for replicating out of Oracle.

**Datatype Supported Unsupported** Oracle anydata (limited support) associative array binary\_double bfile binary float mlslabel blob nested tables char Oracle-supplied datatypes clob partial LOB updates date ref interval day to second UDDs containing LOB interval year to month UDDs that are not final long urowid long raw varray nchar nclob number nvarchar2 raw rowid simple\_integer

|  |  |  | Table 4. Replication Agent Supported and Unsupported Oracle Datatypes |  |
|--|--|--|-----------------------------------------------------------------------|--|
|--|--|--|-----------------------------------------------------------------------|--|

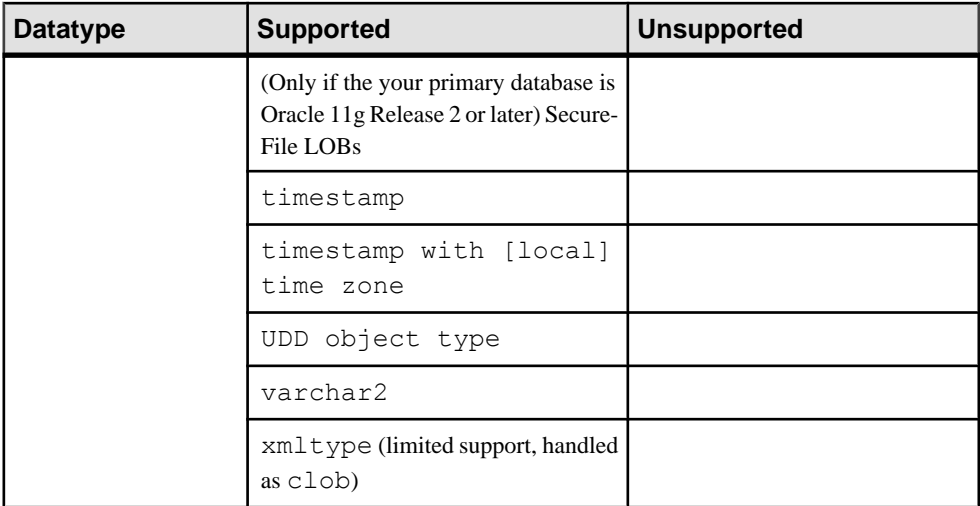

#### Oracle-Supplied Datatype Limitations

Replication Agent cannot replicate these Oracle-supplied datatypes:

- "ANY" types (SYS.ANYTYPE, SYS.ANYDATASET), except for SYS.ANYDATA.
- Oracle 10g and 11g XMLType data replicated to Oracle 11g. Replication Agent does support replicating XMLType data to Oracle 10g.
- Spatial types (MDSYS.SDO\_GEOMETRY, SDO\_TOPO\_GEOMETRY, SDO\_GEORASTER).
- Media types (ORDSYS.ORDAudio, ORDSYS.ORDImage, ORDSYS.ORDImageSignature, ORDSYS.ORDVideo, ORDSYS.ORDDoc, SI\_StillImage, SI\_Color, SI\_AverageColor, SI\_ColorHistogram, SI\_PositionalColor, SI\_Texture, SI\_FeatureList).
- Expression filter type.
- Replication from an ANYDATA column to a non-ANYDATA column.
- ANYDATA size exceeding 16KB, which is the size constraint of the Replication Server OPAQUE datatype.
- BFile, UROWID, REF, NESTED TABLE, and VARRAY datatypes stored in the ANYDATA column.
- XMLType not stored as CLOB.

**Note:** XMLType stored as CLOB can be replicated to Oracle 10g and to SAP® Adaptive Server® Enterprise (SAP® ASE). Replication Agent does support replicating XMLType data to Oracle 11g.

• Replication of data stored in Oracle XML DB repository using standard protocols such as FTP and HTTP(S) or WebDAV, and other Oracle XML DB API

<span id="page-18-0"></span>• Marking procedures that use PLS\_INTEGER PL/SQL type or any of its other subtypes; however, Replication Agent does support marking procedures that use SIMPLE\_INTEGER PL/SOL type.

Replication Agent cannot replicate some Oracle datatypes, because XStream APIs do not support them in row Logical Change Records (LCRs).

- BFile
- ROWID
- User-defined datatypes, such as REF, including these object types:
	- NESTED TABLE
	- VARRAY
- XMLType object stored relationally or as a binary XML

These Oracle datatypes are also not supported by XStream APIs:

- "ANY" types (SYS.ANYTYPE, SYS.ANYDATASET)
- Media types (ORDSYS.ORDAudio, ORDSYS.ORDImage, ORDSYS.ORDImageSignature, ORDSYS.ORDVideo, ORDSYS.ORDDoc, SI\_StillImage, SI\_Color, SI\_AverageColor, SI\_ColorHistogram, SI\_PositionalColor, SI\_Texture, SI\_FeatureList)
- Spatial types (MDSYS.SDO\_GEOMETRY, SDO\_TOPO\_GEOMETRY, SDO\_GEORASTER)
- Uniform Resource Identifier (URI) Types

# **Datatypes for Microsoft SQL Server Replication**

Supported and unsupported datatypes for replicating into and out of Microsoft SQL Server.

#### Replicating Datatypes into Microsoft SQL Server

These SAP datatypes are supported or unsupported by ECDA 15.0.1 and later for replicating into Microsoft SQL Server.

| <b>Datatype</b> | <b>Supported</b> | <b>Unsupported</b> |
|-----------------|------------------|--------------------|
| <b>SAP</b>      | bigint           | bigdatetime        |
|                 | integer          | bigtime            |
|                 | smallint         |                    |
|                 | tinyint          |                    |
|                 | decimal          |                    |

**Table 5. ECDA Supported and Unsupported SAP Datatypes**

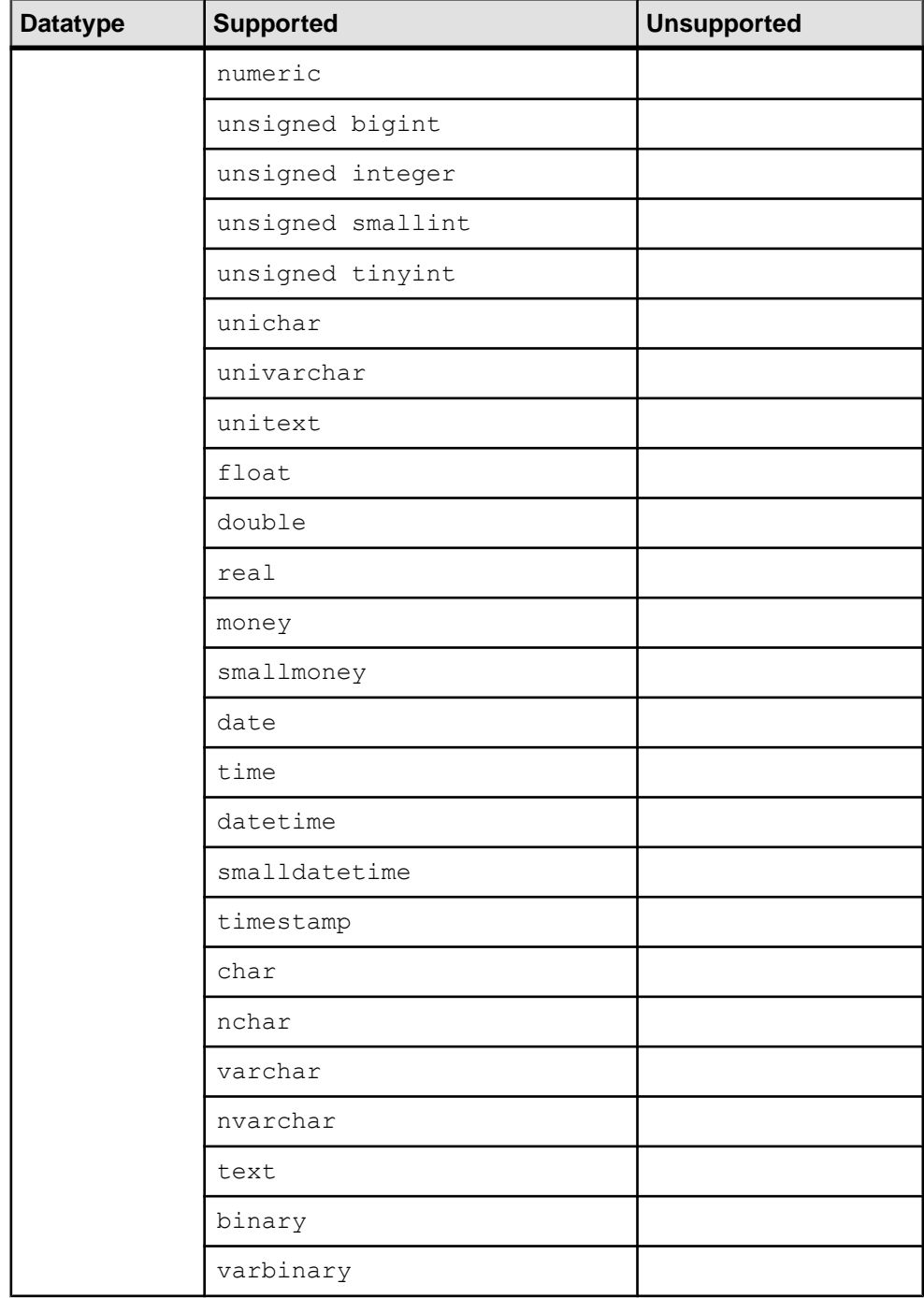

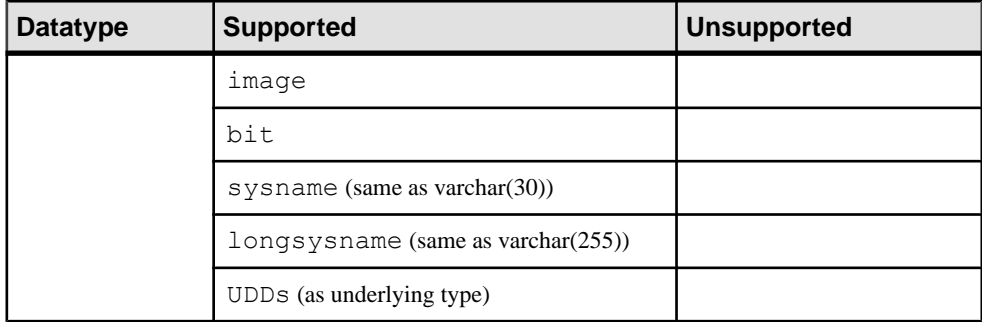

These Microsoft SQL Server datatypes are supported or unsupported by ECDA 15.0.1 and later for replicating into Microsoft SQL Server.

| <b>Datatypes</b>     | <b>Supported</b>                                       | <b>Unsupported</b>    |
|----------------------|--------------------------------------------------------|-----------------------|
| Microsoft SQL Server | bigint                                                 | cursor                |
|                      | nchar                                                  | date                  |
|                      | nvarchar                                               | datetime2             |
|                      | ntext                                                  | $datetimeoff-$<br>set |
|                      | varchar (max) (only for replica-<br>tion not gateway)  | filestream            |
|                      | nvarchar (max) (only for replica-<br>tion not gateway) | geography             |
|                      | sql variant                                            | geometry              |
|                      | binary                                                 | hierarchyid           |
|                      | bit.                                                   | large UDDs            |
|                      | char                                                   | table                 |
|                      | datetime                                               | time                  |
|                      | decimal                                                | xml                   |
|                      | float                                                  |                       |
|                      | image                                                  |                       |

**Table 6. ECDA Supported and Unsupported Microsoft SQL Server Datatypes**

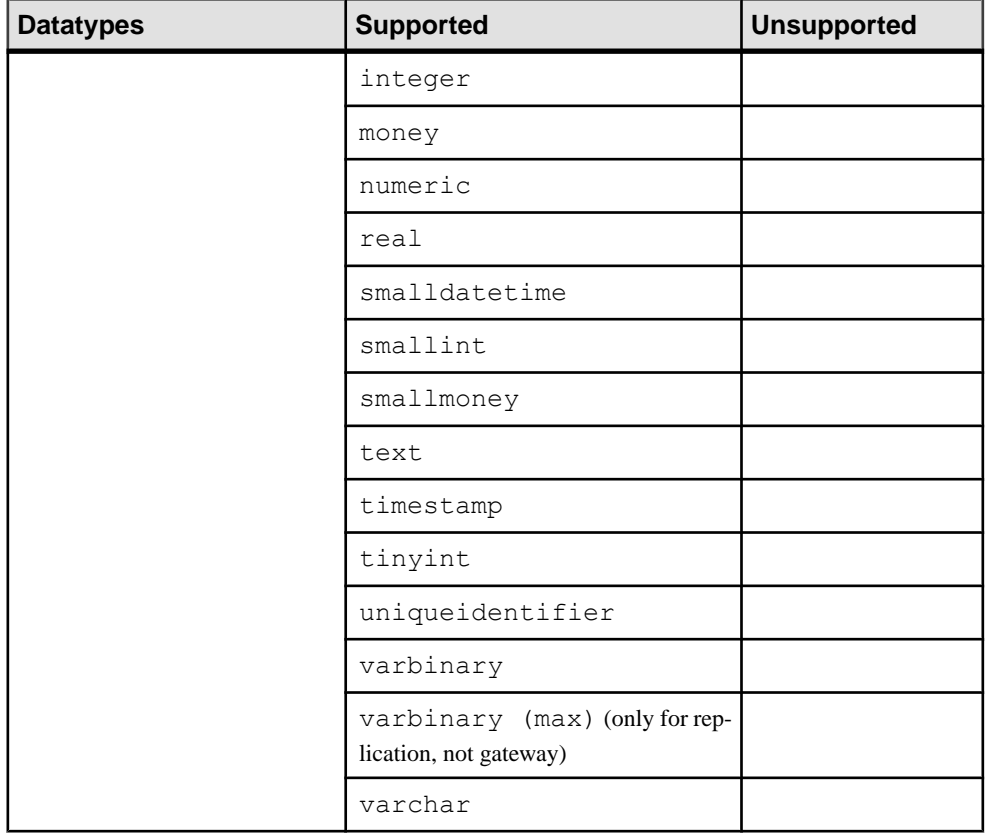

**Note:** Replication Agent supports partial update replication for the Microsoft SQL Server max datatypes when the replicate database is Microsoft SQL Server.

#### Replicating Datatypes out of Microsoft SQL Server

These Microsoft SQL Server datatypes are supported or unsupported by Replication Agent for replicating out of Microsoft SQL Server.

#### **Table 7. Replication Agent Supported and Unsupported Microsoft SQL Server Datatypes**

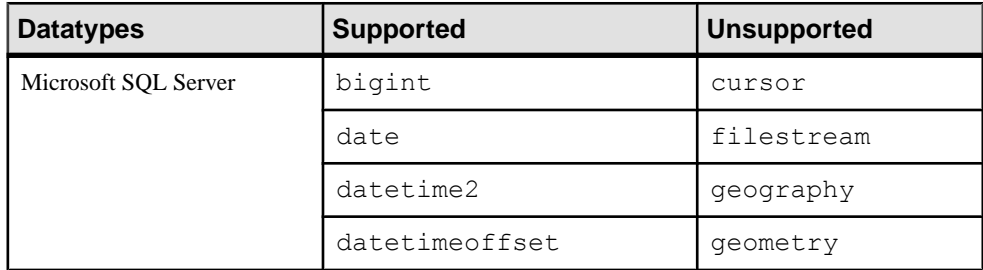

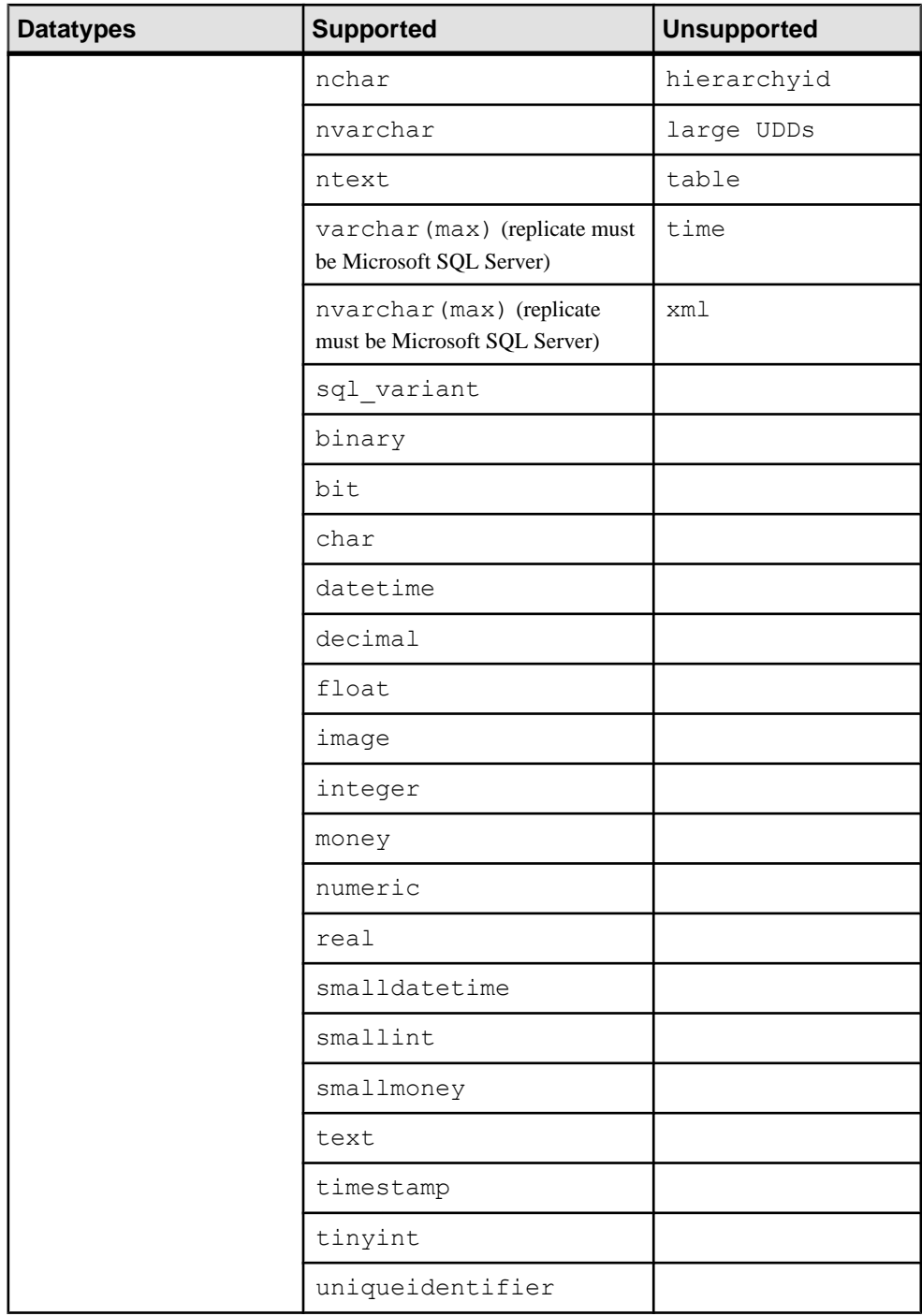

<span id="page-23-0"></span>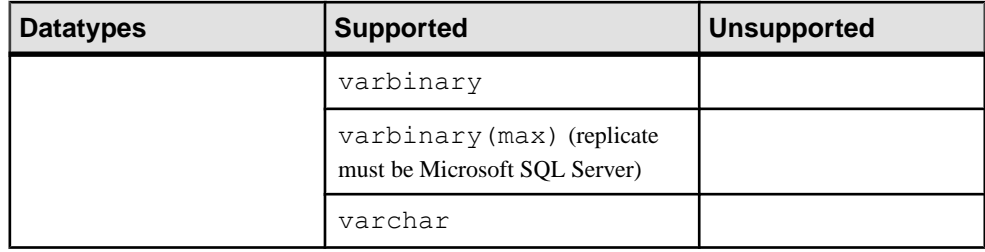

# **Datatypes for IBM DB2 UDB Replication**

Supported and unsupported datatypes for replicating into and out of IBM DB2 UDB.

#### Replicating Datatypes into IBM DB2 UDB

These SAP datatypes are supported or unsupported by ECDA 15.0.1 for replicating into IBM DB2 UDB.

| <b>Datatype</b> | <b>Supported</b>  | <b>Unsupported</b> |
|-----------------|-------------------|--------------------|
| <b>SAP</b>      | bigint            | bigdatetime        |
|                 | integer           | bigtime            |
|                 | smallint          | image              |
|                 | tinyint           | text               |
|                 | decimal           | unitext            |
|                 | numeric           |                    |
|                 | unsigned bigint   |                    |
|                 | unsigned integer  |                    |
|                 | unsigned smallint |                    |
|                 | unsigned tinyint  |                    |
|                 | unichar           |                    |
|                 | univarchar        |                    |
|                 | float             |                    |
|                 | double            |                    |
|                 | real              |                    |

**Table 8. ECDA Supported and Unsupported SAP Datatypes**

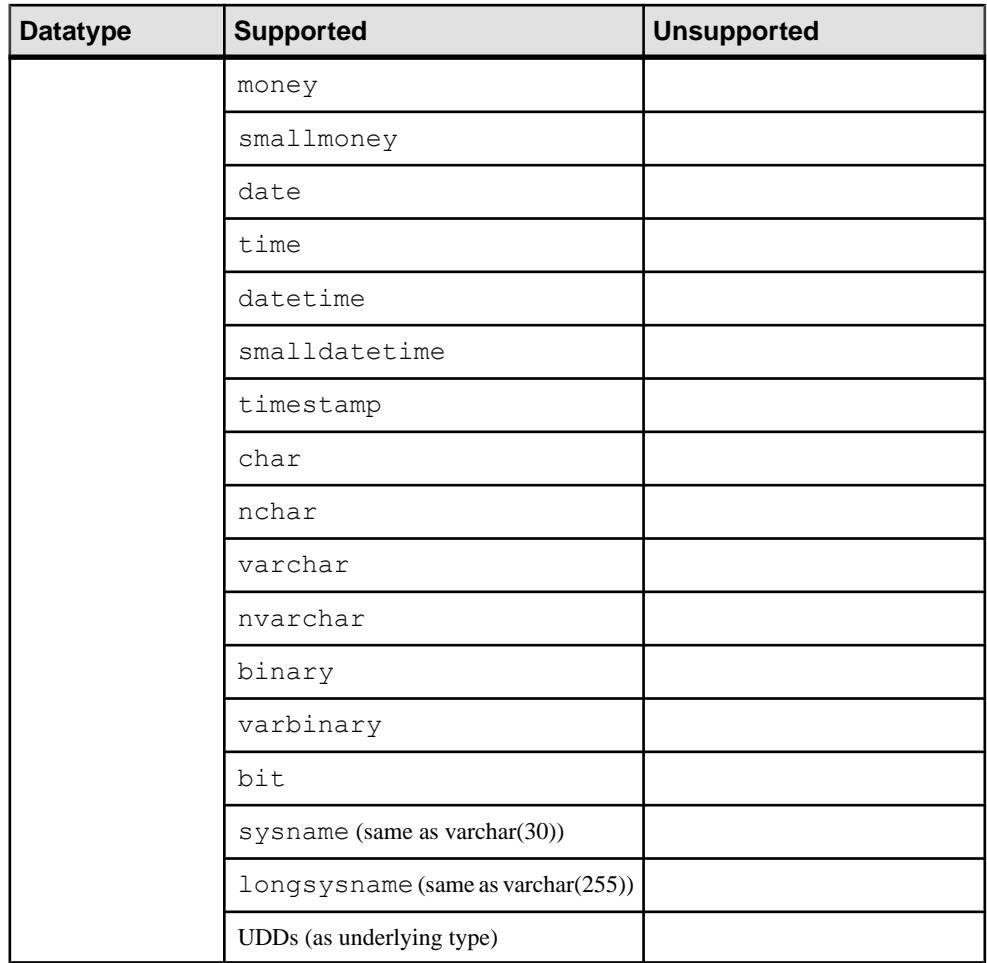

These IBM DB2 UDB datatypes are supported or unsupported by ECDA 15.0.1 for replicating into IBM DB2 UDB.

**Table 9. ECDA Supported and Unsupported IBM DB2 UDB Datatypes**

| <b>Datatypes</b>   | <b>Supported</b>                                | <b>Unsupported</b> |
|--------------------|-------------------------------------------------|--------------------|
| <b>IBM DB2 UDB</b> | bigint                                          | blob               |
|                    | graphic                                         | clob               |
|                    | vargraphic                                      | dbclob             |
|                    | decfloat (for replication only,<br>not gateway) | long varchar       |

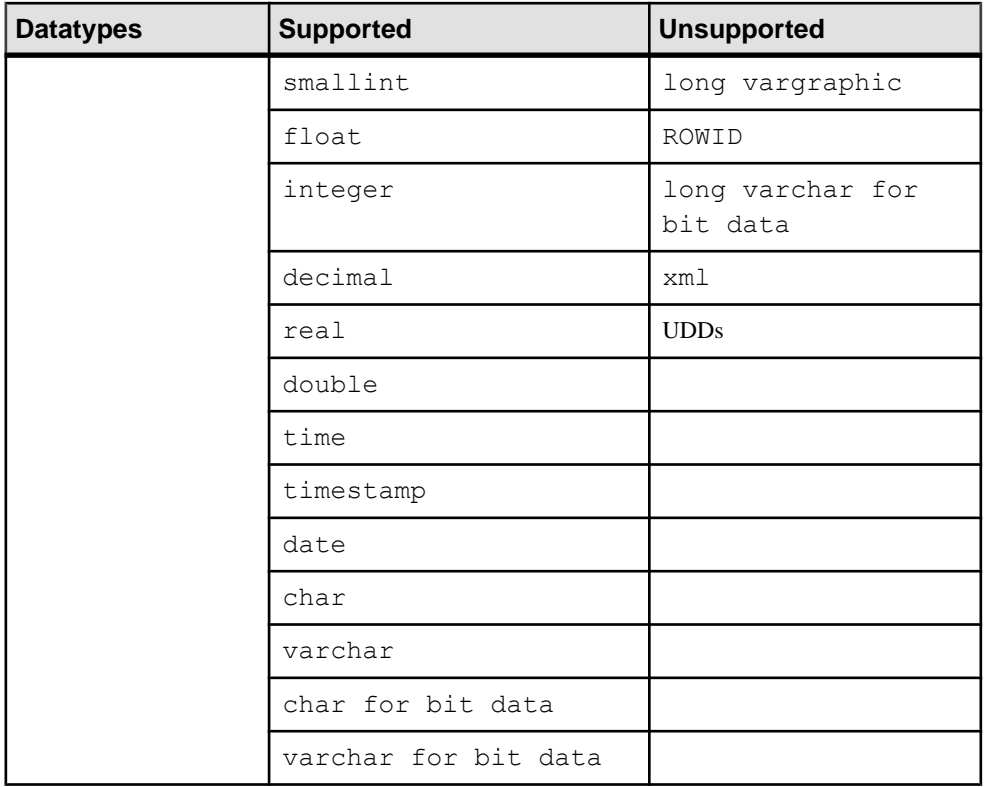

**Note:** The decfloat datatype is supported only in a replication environment (not for gateway or any other ECDA use).

#### Replicating Datatypes out of IBM DB2 UDB

These IBM DB2 UDB datatypes are supported or unsupported by Replication Agent for replicating out of IBM DB2 UDB.

**Table 10. Replication Agent Supported and Unsupported IBM DB2 UDB Datatypes**

| <b>Datatypes</b>   | <b>Supported</b>  | <b>Unsupported</b> |
|--------------------|-------------------|--------------------|
| <b>IBM DB2 UDB</b> | bigint            | ROWID              |
|                    | char              | <b>UDDs</b>        |
|                    | char for bit data | xml                |
|                    | blob              |                    |
|                    |                   |                    |

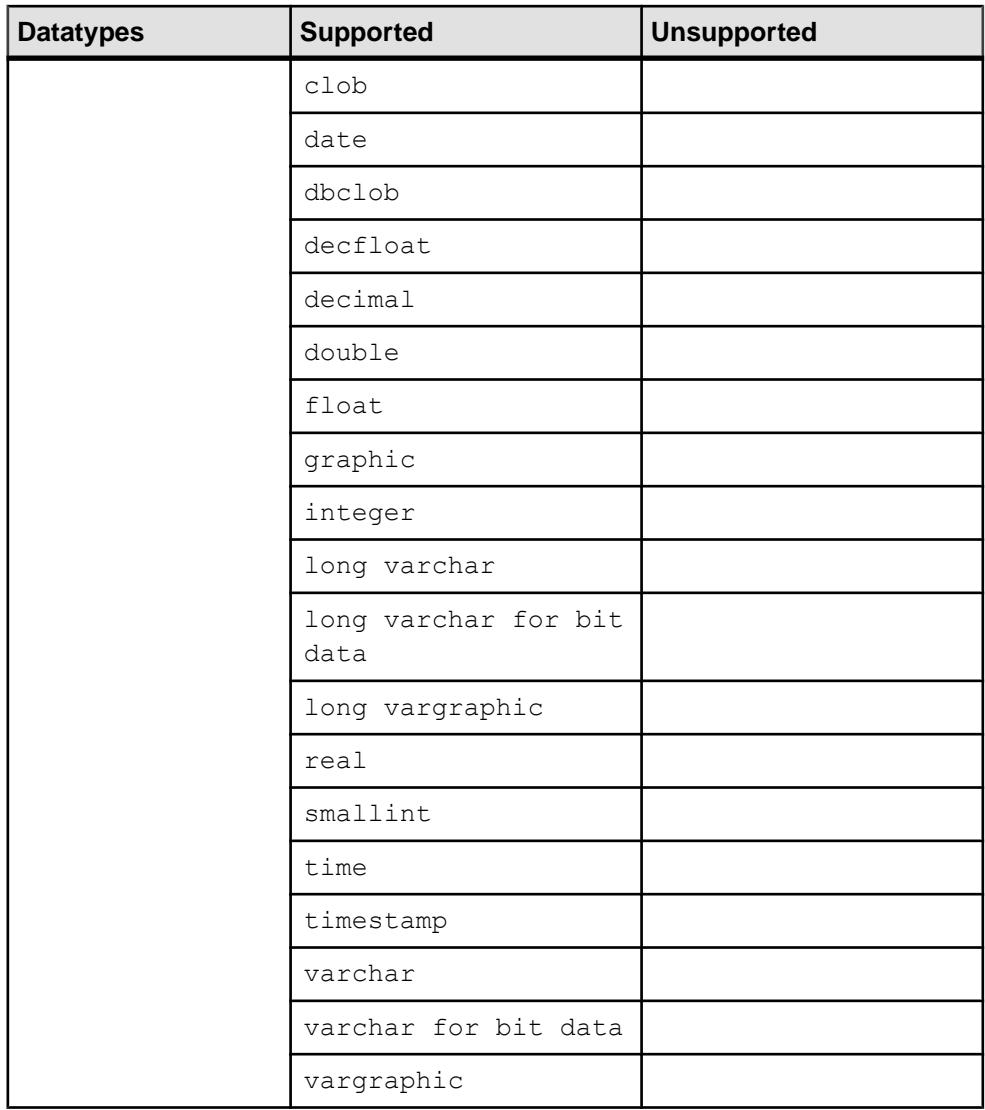

#### IBM DB2 UDB 9.5 and 9.7 Support Limitations

Replication Agent does not support these features of IBM DB2 UDB 9.5 or 9.7:

• Replication of XML datatype

**Note:** Since Replication Agent does not support replicating XML, restrictions have been imposed on marking a table that contains XML columns. Replication Agent generates an error message each time an attempt is made to mark a table with XML columns. To

<span id="page-27-0"></span>replicate all but the XML columns of a table, use the **force** option when marking the table for replication.

- When replicating DECFLOAT columns from UDB to other databases that do not support DECFLOAT or an equivalent datatype, DECFLOAT is mapped to FLOAT, which may cause a loss of precision.
- Replication Agent does not support replication of DECFLOAT special values such as positive and negative INFINITY, NAN, and SNAN. Replication Agent replicates these values to NULL if the column is nullable, or 0.0 if the column is not nullable.

# **Unsupported Functionalities**

Functionality are not supported by Replication Server Options 15.7.1.

**Note:** Only features and functionality included in the Replication Server Options documentation are supported for a given solution. If a feature is not documented, it is not supported.

#### General Functionality

- IPv6-formatted addresses
- 4KB-sector disk drives
- Replication Server **rs\_init** utility (for non-ASE databases)
- Replication Server **rs\_subcomp** utility (for non-ASE databases)
- Replication Server when replicating in an environment where other vendors are replicating (for non-ASE databases)

#### Oracle-Related Functionality

- Oracle-packaged stored procedures and functions (standalone procedures and functions are supported)
- Oracle virtual columns
- Oracle label security
- Custom function strings for text and image processing with ECO see the *Replication* Server Heterogeneous Replication Guide.

#### IBM DB2 UDB-Related Functionality

- IBM DB2 Universal Database stored procedures
- IBM DB2 clients and servers of different versions on different machines if your IBM DB2 client is installed on a different operating system than your IBM DB2 server, both the client and server must be of the same version.

#### Microsoft SQL Server-Related Functionality

- Microsoft SQL Server virtual computed columns
- Replication Agent does not support these features of Microsoft SQL Server 2008:
	- Transparent data encryption (TDE)
	- Procedures with table-valued parameters (TVPs)
	- Sparse column and column set
	- MERGE SQL statement